DOWNLOAD COMPUTER NETWORKING A TOP DOWN APPROACH 6TH EDITION SOLUTION MANUAL

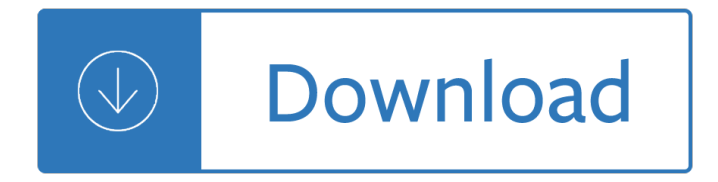

### **computer networking a top pdf**

Pages in category "Computer networking" The following 200 pages are in this category, out of approximately 249 total. This list may not reflect recent changes . (previous page) ...

### **Category:Computer networking - Wikipedia**

A computer network is a digital telecommunications network which allows nodes to share resources. In computer networks, computing devices exchange data with each other using connections between nodes.

#### **Computer network - Wikipedia**

Computer Networking First-Step [Wendell Odom] on Amazon.com. \*FREE\* shipping on qualifying offers. Your first step into the world of computer networking No experience required Includes clear and easily understood explanations Makes learning easy Your first step to ...

#### **Computer Networking First-Step - amazon.com**

SIGCOMM is ACM's professional forum for discussing communications and computer networks. SIGCOMM members include scientists, engineers, educators and students.

#### **Welcome | acm sigcomm**

Fulfillment by Amazon (FBA) is a service we offer sellers that lets them store their products in Amazon's fulfillment centers, and we directly pack, ship, and provide customer service for these products.

#### **Amazon.com: Mediabridge Ethernet Cable (50 Feet**

Basic Networking Tutorial - a network is any collection of independent computers that communicate with one another over a shared network medium.A computer network is a collection of two or more connected computers. When these computers are joined in a network, people can share files and peripherals such as modems, printers, tape backup drives ...

#### **Basic Networking Tutorial - Free Computer Education**

Hewlett Packard Enterprise unifies wired and wireless networking to create superior, high performance campus, branch and data center solutions.

# **Networking - Enterprise Wired, Wireless & Data Center**

How to Setup a network server and add network users To make the system run on a network, do the following steps:  $\hat{a} \in \emptyset$  Decide which computer is going to act as a server

#### **How to Setup a network server and add network users**

Early data links were for off-board diagnostic equipment. Diagnostic equipment was specialized and only for one module type. ALDL eventually grew to become a networking standard.

#### **In-Vehicle Computer Networks - avt-hq.com**

Why Should I Care About Computer Security? Computers help us maintain our financial, social, and professional relationships. We use them for banking and bill paying, online shopping, connecting with our friends and family through email and social networking sites, researching data posted on the Internet, and so much more. We rely heavily on our ...

# **Before You Connect a New Computer to the Internet**

Quantum Computer Systems Inc. Business Information Solutions. Software Solutions. Multimedia VoIP. Networking. (212) 279-6400.

# **Quantum Computer Systems, Inc. - Business Information**

A networking model offers a generic means to separate computer networking functions into multiple layers. Each of these layers relies on the layers below it to provide supporting capabilities and performs support to

# **The OSI Model: Understanding the Seven Layers of Computer**

ASHRAE TC9.9 Data Center Networking Equipment – Issues and Best Practices Whitepaper prepared by ASHRAE Technical Committee (TC) 9.9 Mission Critical Facilities, Data Centers, Technology Spaces, and Electronic Equipment

# **ASHRAE TC9.9 Data Center Networking Equipment – Issues and**

Established in 1964, the Department of Computer Science at Western has developed strong academic and research programs to become one of the leading establishments in its field.

# **Computer Science - Western University**

Find a great collection of Laptops, Printers, Desktop Computers and more at HP. Enjoy Low Prices and Free Shipping when you buy now online.

# **HP® Computer and Laptop Store | HP.com**

The popularity of social networking sites continues to increase, especially among teenagers and young adults. The nature of these sites introduces security risks, so you should take certain precautions.

systems information technology - Solutions manual for ordinary differential equations ross - Business essentials 8th edition ebert and griffin - Ssh mastery openssh putty tunnels and keys it mastery book 1 -Magician by raymond e feist - Management 7th edition chuck williams - Administrators guide to sybase ase 15 - New century maths 8 -

Notyourordinarydoctoracavalcadeofartisticapothecariesfootloosephysiciansandmurderingm - Si amas a tu adolescente - Software engineering ian sommerville 10th edition - Strategic management concepts 1st edition frank t rothaermel - Principles of instrumental analysis 5th ed - Sap query reporting practical quide -The bottomless bag revival - In banks we trust - Xcode user guide - Pokemon white pokedex - Isilwane the animal tales and fables of africa - Unexpectedly yours beachwood bay 6 melody grace - Wild tea hunter kindle edition - Scubapro r190 - Lo que el dinero no puede comprar spanish edition - Numerology a mystical magical guide reveal your true personality and discover your destiny through the power of numbers leltswordlist - Short stories in french new penguin parallel text - Elements of 3d seismology - When someone you love is kinky - Disney s my first songbook easy piano volume 4 - Amada cs 220 parts manual - O fim da inocencia francisco salgueiro - Aprilia scarabeo 250 service manual - The doors dance on fire - Thomas calculus early transcendentals 13th edition online -